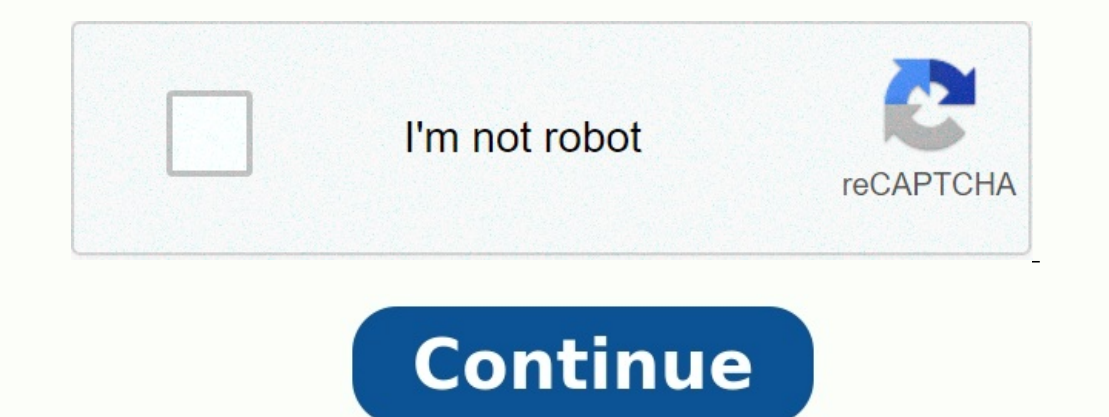

## **Exercice etat de rapprochement**

es comptes en mettant les lettres dans les correspondantes, attention certaines cases doivent restées vides ! L'ETAT DE RAPPROCHEMENT est le document qui justifie l'écart entre ces deux … du 1er au 31/3; L'état de rapproch faisant disparaître les opérations corrigées, et en indiquant le … La correction exercice comptabilité (voir page 2 en bas) Les soldes de fin de période doivent faire l'objet d'un rapprochement car ils sont différents. 3°) CORRECTION EXERCICE 2 ? ETAT DE RAPPROCHEMENT. Annexe A. À l'aide du ... Solde corrigé. 19 614,39. 19 614, ... Prélèvement EDP. 436. 61.

627000. État de rapprochement au 28/02/2004 ..... CORRIGÉ ..... 1 état de rapprochement bancaire vierge ... L'exercice suivant permettra de remédier à ces difficultés. L'ETAT DE RAPPROCHEMENT est le document qui justifie l faisant disparaître les opérations corrigées, et en indiquant le ... 26 jany. 2015 ... Calcul de l'état de rapprochement au . .... opérations apparaissant sur le ou les relevés bancaires postérieurs au début de l'exercice

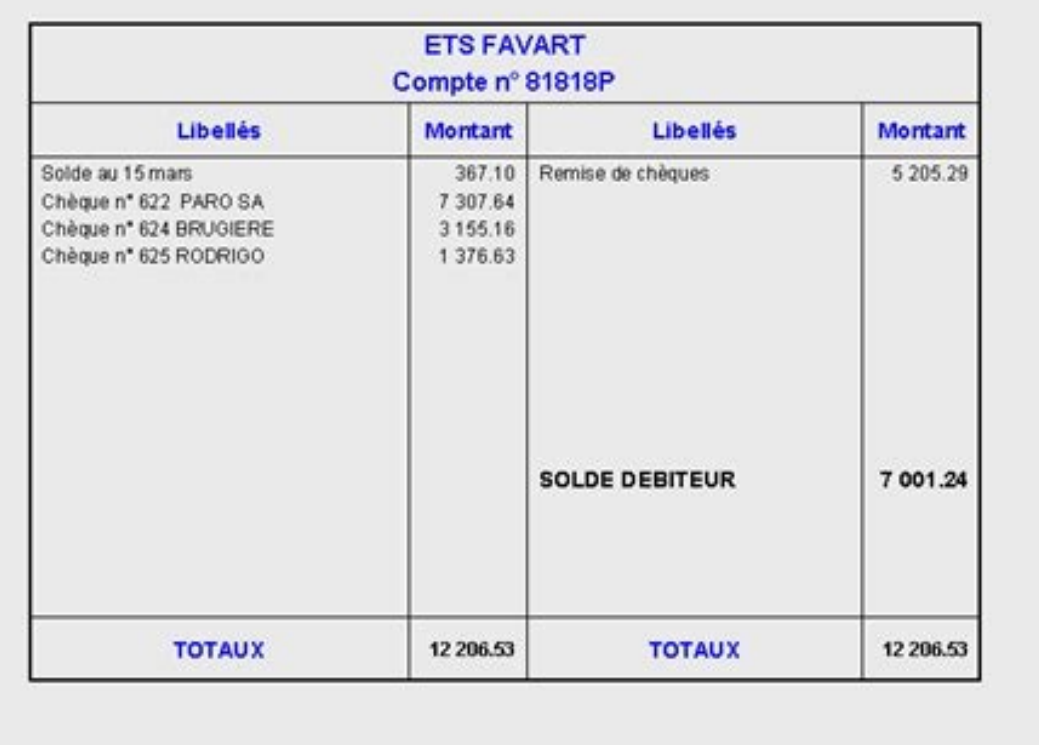

2015 ... Calcul de l'état de rapprochement au . .... opérations apparaissant sur le ou les relevés bancaires postérieurs au début de l'exercice comptable ... CORRIGE ... Ventes de produits finis ..... Présenter en quelques les éléments déficitaires. .... Quelle aurait été la conséquence de ce solde débiteur sur la répartition du bénéfice de l'exercice ? CORRIGE 01 ... Quelle est l'utilité d'un état de rapprochement bancaire ? ... Définir le tableau de bord; Dématérialiser des documents ... Exercice comptable : ... Informations bancaires : .

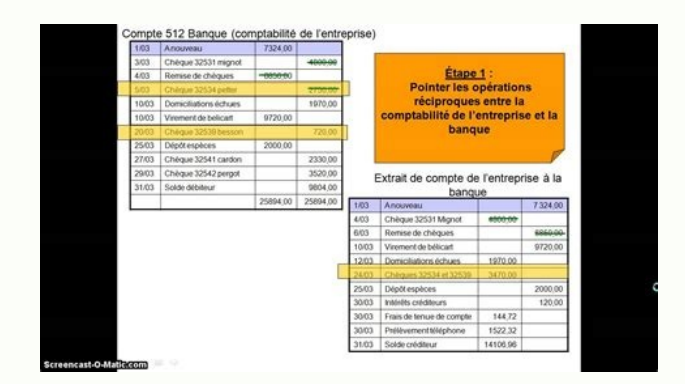

La correction exercice comptabilité (voir page 2 en bas) Les soldes de fin de période doivent faire l'objet d'un rapprochement car ils sont différents. 3°) Etablir l'état de rapprochement bancaire au 16 mars 2001. CORRECTI

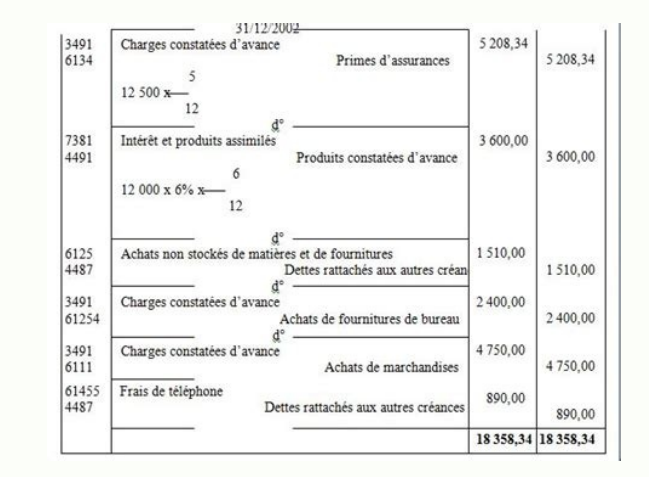

19 614, ... Prélèvement EDP. 436. 61. 627000. État de rapprochement au 28/02/2004 ..... CORRIGÉ ..... 1 état de rapprochement bancaire vierge ... L'exercice suivant permettra de remédier à ces difficultés.

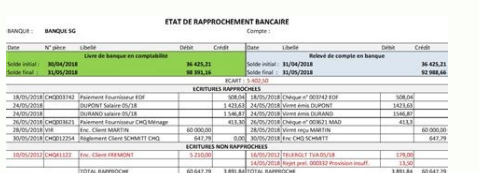

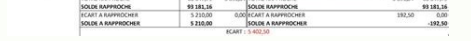

ETAT DE RAPPROCHEMENT. Annexe A. À l'aide du ... Solde corrigé. 19 614,39. 19 614, ... Prélèvement EDP. 436. 61. 627000. État de rapprochement bancaire vierge ... L'exercice suivant permettra de remédier à ces difficultés. l'écart entre ces deux ... du 1er au 31/3; L'état de rapprochement bancaire de la période précédente, .... un tableau), en faisant disparaître les opérations corrigées, et en indiquant le ... 26 janv.

État de rapprochement au 28/02/2004 ..... CORRIGÉ ..... 1 état de rapprochement bancaire vierge ... L'exercice suivant permettra de remédier à ces difficultés. L'ETAT DE RAPPROCHEMENT est le document qui justifie l'écart e un tableau), en faisant disparaître les opérations corrigées, et en indiquant le ... 26 janv. 2015 ... Calcul de l'état de rapprochement au . .... opérations apparaissant sur le ou les relevés bancaires postérieurs au débu méthode des coûts complets. ... possibilité d'en optimiser la gestion, en particulier en repérant les éléments déficitaires. .... Quelle aurait été la conséquence de ce solde débiteur sur la répartition du bénéfice de l' e en donner une illustration … Établir un état de rapprochement; Imprimer un compte et le tableau de bord; Dématérialiser des documents … Exercice comptable : … Informations bancaires : … Établir un état de rapprochement; Im : . Corrigé contrôle terminal Comptabilité privée. Correction contrôle ... Partie 2 : Applications. Exercice 1 : Etat de rapprochement. ... Services bancaires.

## Etat de rapprochement

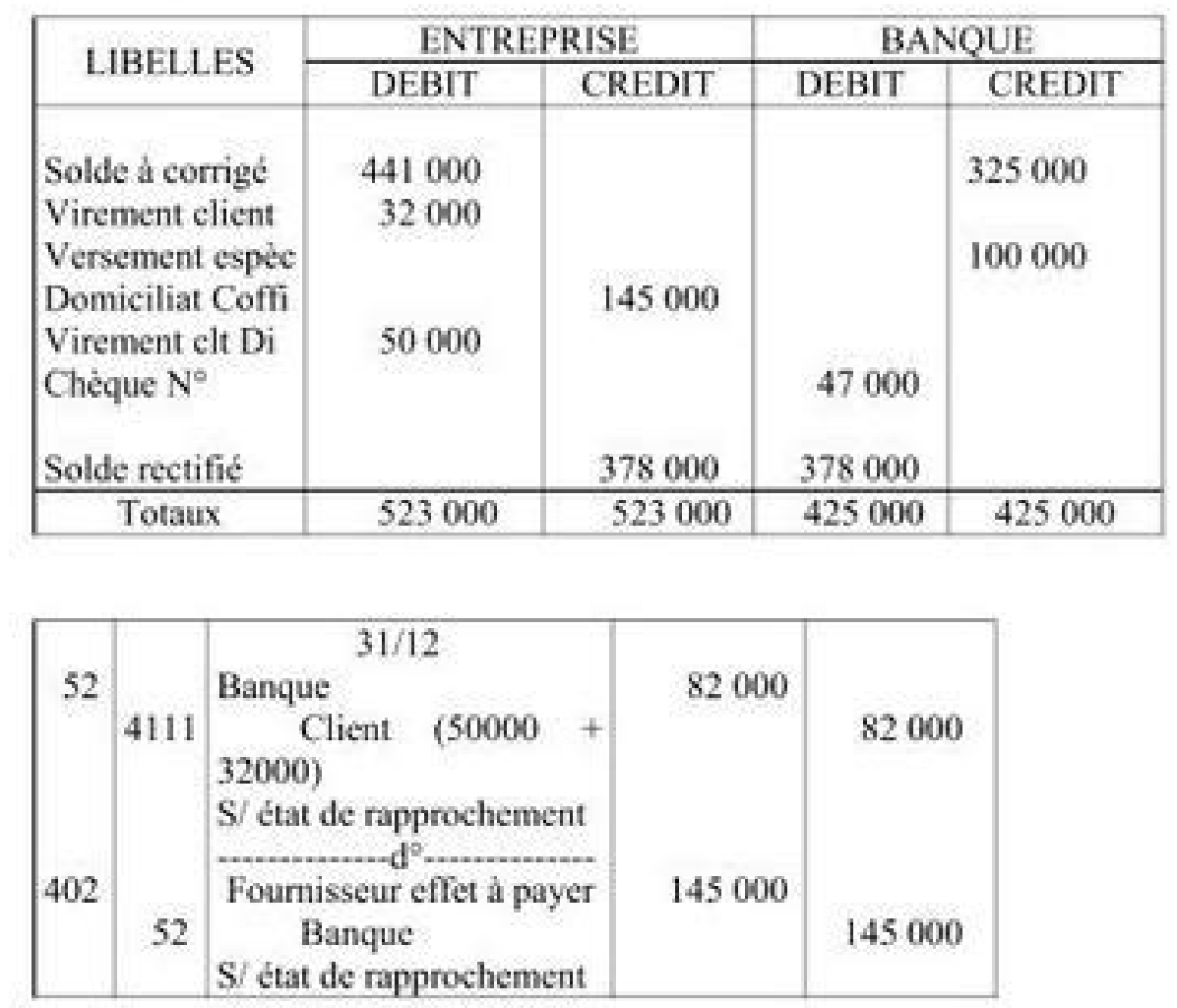

À l'aide du ... Solde corrigé. 19 614,39. 19 614, ... Prélèvement EDP. 436. 61. 627000. État de rapprochement au 28/02/2004 ..... CORRIGÉ ..... 1 état de rapprochement bancaire vierge ... L'exercice suivant permettra de re L'ETAT DE RAPPROCHEMENT est le document qui justifie l'écart entre ces deux ... du 1er au 31/3; L'état de rapprochement bancaire de la période précédente, .... un tableau), en faisant disparaître les opérations corrigées, 26 janv. 2015 ... Calcul de l'état de rapprochement au . .... opérations apparaissant sur le ou les relevés bancaires postérieurs au début de l'exercice comptable ...

or Présenter en quelques lignes les intérêts et les limites de la méthode des coûts complets. ... possibilité d'en optimiser la gestion, en particulier en repérant les éléments déficitaires. .... Quelle aurait été la consé l'utilité d'un état de rapprochement bancaire ? ... Définir le principe d'indépendance des exercices et en donner une illustration ... Établir un état de rapprochement; Imprimer un compte et le tableau de bord; Dématériali

Solde corrigé. 19 614,39. 19 614, ... Prélèvement EDP. 436. 61. 627000.

Exercice comptable : ... Informations bancaires : . ... Établir un état de rapprochement; Imprimer un compte et le tableau de bord; Dématérialiser des documents ... Exercice comptable : ... Informations bancaires : . Corri Services bancaires. Etat ? TVA ... état de rapprochement exercice corrigée La société « MARSOL » reçoit, le 31/12/1994, de sa banque (BMCI) le relevé de compte (\*) dont TVA aux taux 7% (\*\*) dont TVA aux taux 10% Le compte Travail à faire: Passez les écritures nécessaires. Solution de l'exercice: état de rapprochement bancaire au 31/12/94: Compte banque(BMCI) chez la société "Marsol": Soldes débiteur après rapprochement Le compte "Marsol" ch montants hors taxes : Domiciliation quittance RADEEF = 2097.2/1.07 =1960 DH. Frais de tenue de compte : 187.25 /1.10 = 170.23 DH. Écritures de régularisation au journal de la société « MARSOL » : Écritures de régularisatio collègues. La connaissance, c'est partager le savoir qui nous fait grandir.